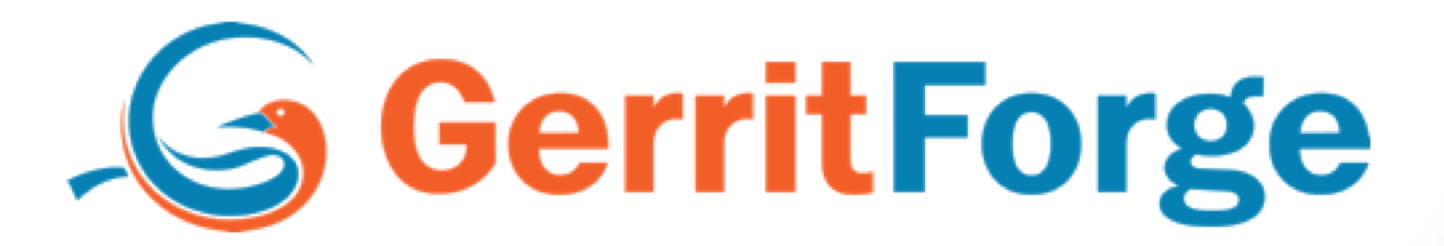

## NHow to import projects **H. E. between Gerrit Servers**

봷

**Gerrit User Summit 2022 – London, 10-11 November GerritForge.com and GerritForge.com 0** 

## Luca Milanesio

Gerrit Maintainer Member of the Gerrit ESC Gerrit Release Manager

**between Gerrit Serverson Gerrit Serverson Gerrit Serverson Gerrit Serverson Gerrit Serverson Gerrit Serverson** 

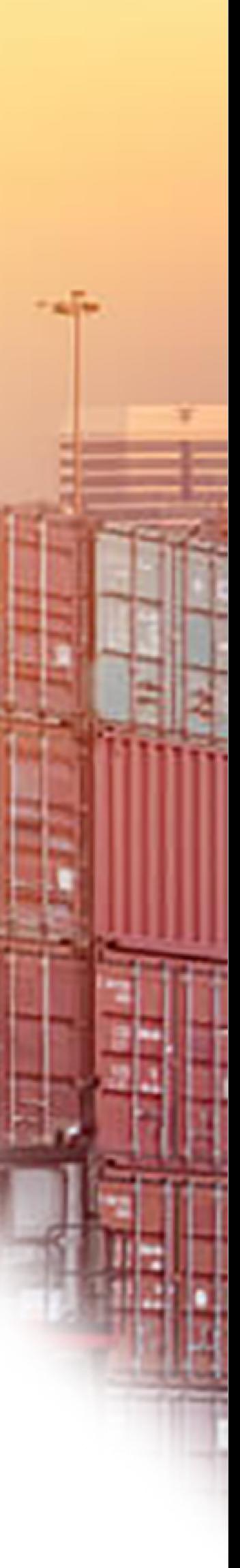

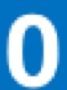

## Join at slido.com #3462670

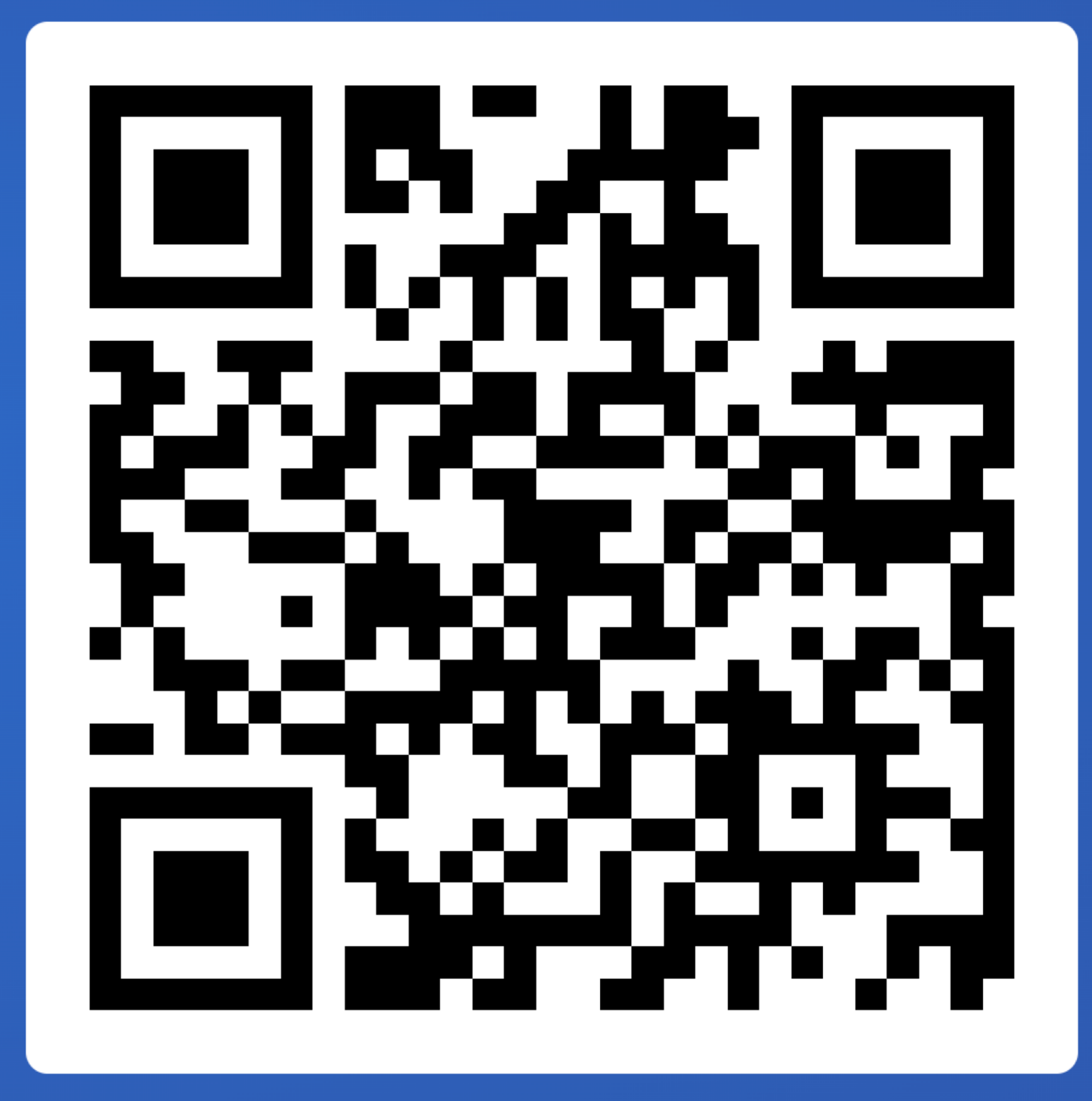

## **How many Gerrit servers you have?**

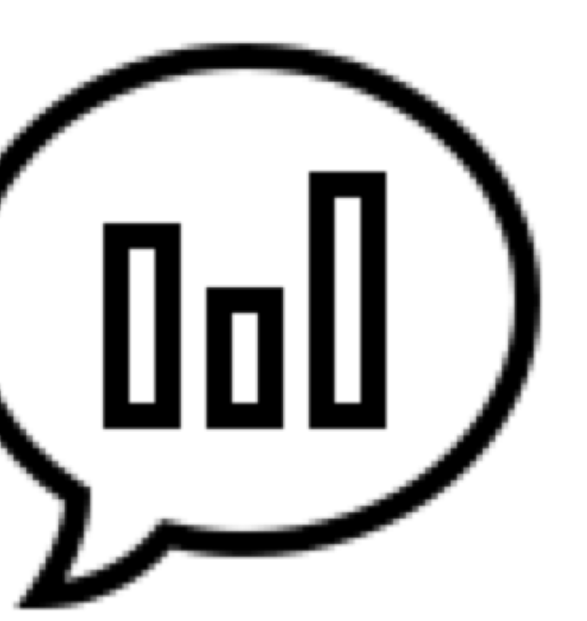

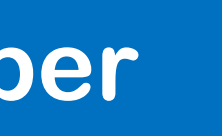

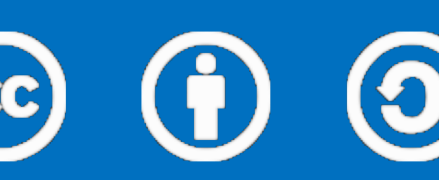

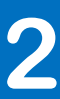

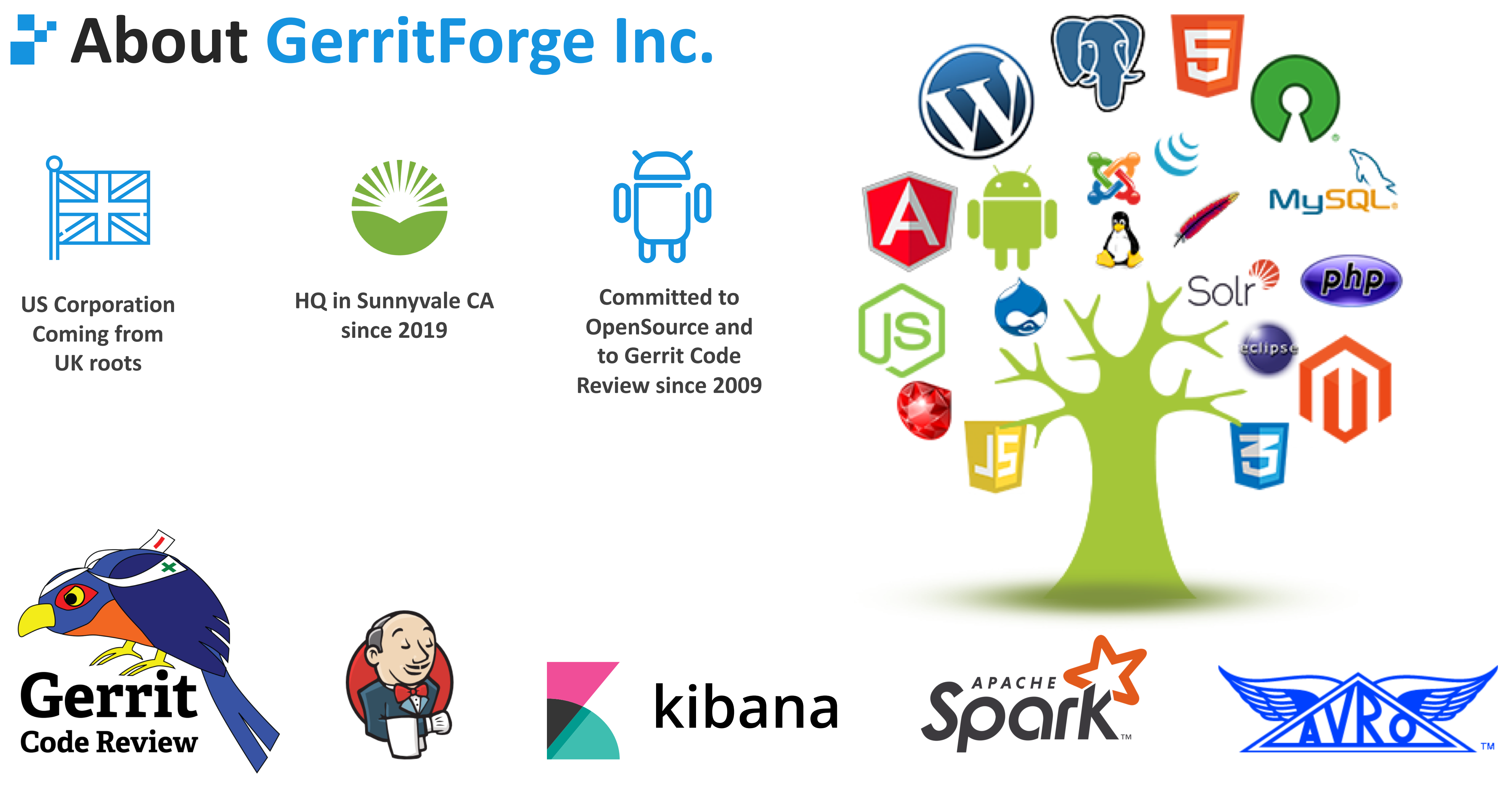

**Gerrit User Summit 2022 – London, 10-11 November (cc) (1) (3)** Attribution-ShareAlike 4.0 GerritForge.com 3

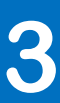

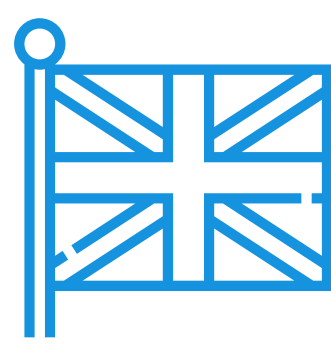

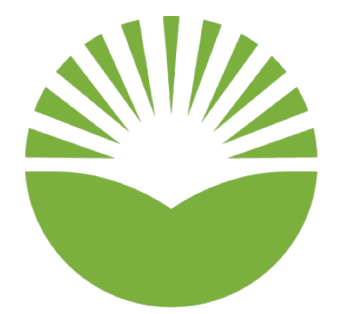

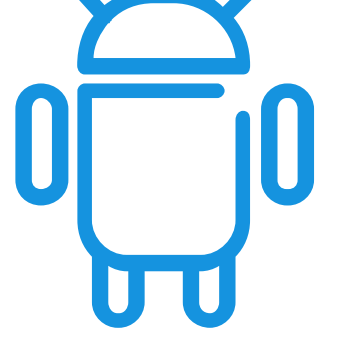

**Coming from UK roots**

**since 2019**

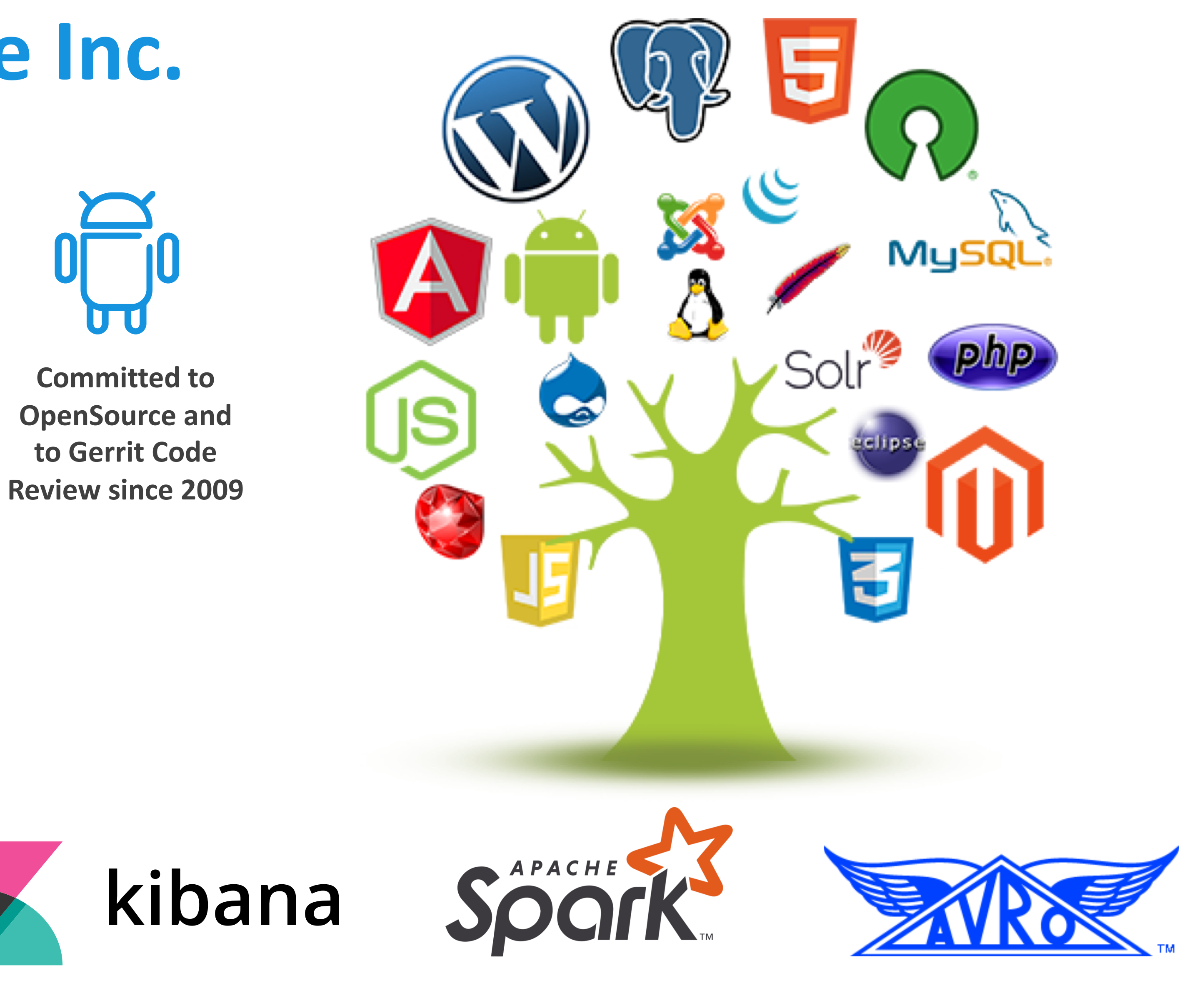

## **Agenda**

- **1. Importing projects with Gerrit 2.x / ReviewDb**
- **2. The Gerrit importer plugin (by SAP)**
- **3. The promise of NoteDb with Gerrit 2.15**
- **4. Problems with importing projects in the Gerrit 3.x era**
- **5. Current situation with Gerrit 3.7**
- **6. Ongoing work for Gerrit 3.8 (master branch)**
- **7. Q&A**

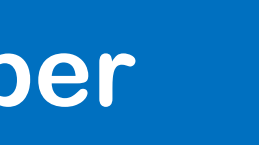

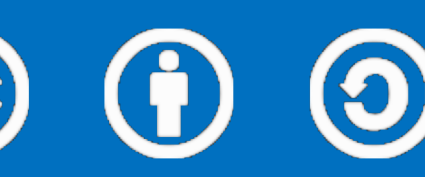

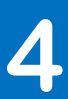

## **Gerrit 2.x**

docker run -ti -p 80:8080 -h localhost gerritcodereview/gerrit:2.13.14

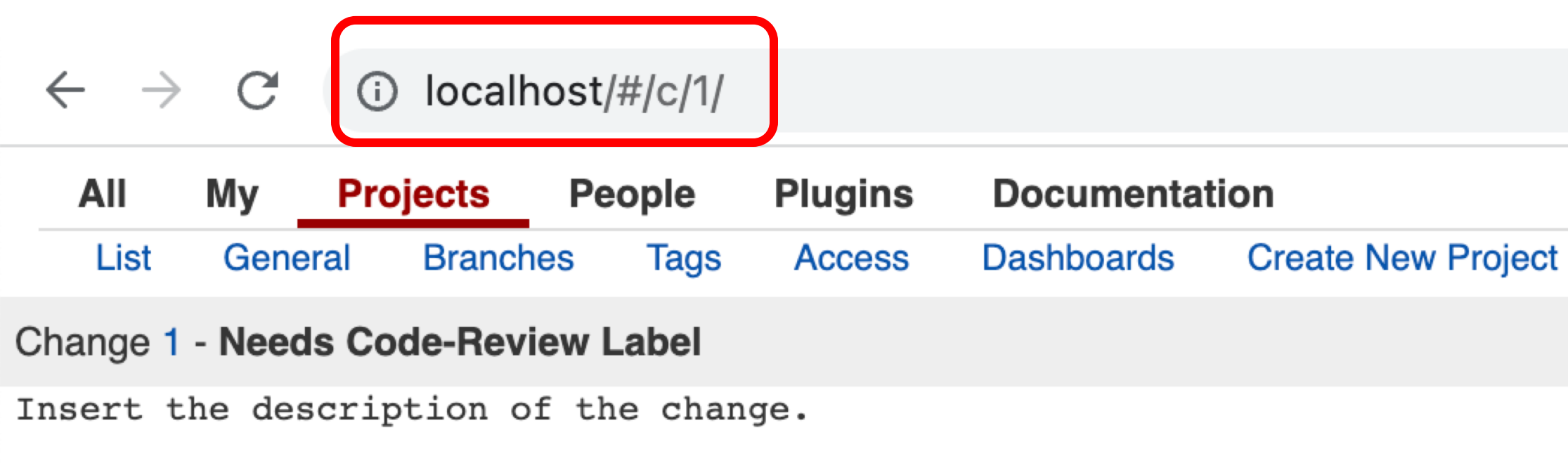

Change-Id: Ia89b5427559a7259224321e4bc9503bdd905c5b2

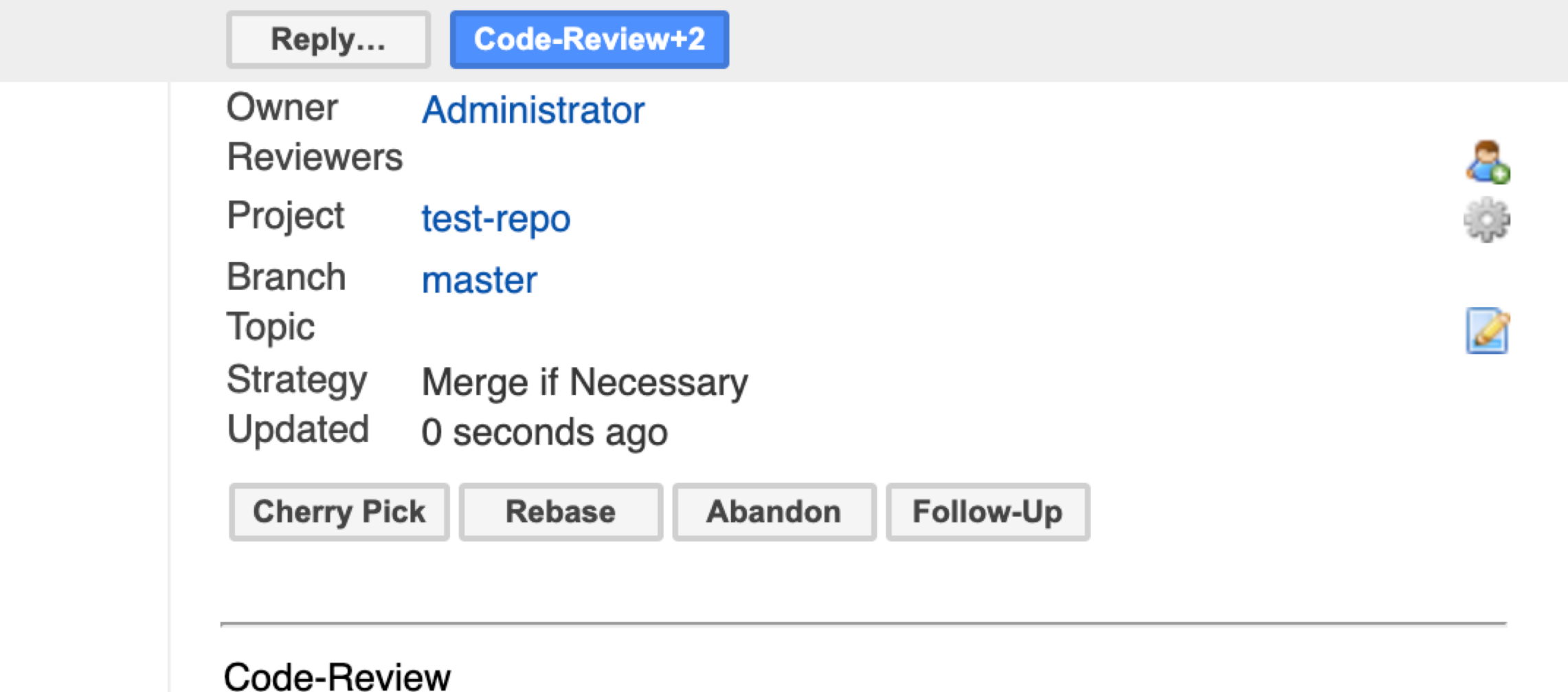

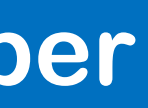

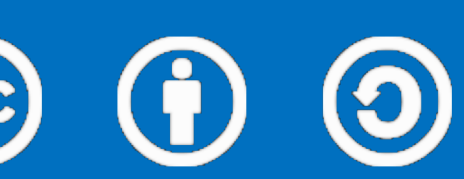

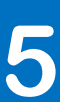

## **Gerrit 2.x - architecture**

### **Gerrit backend**

## **GWT UI**

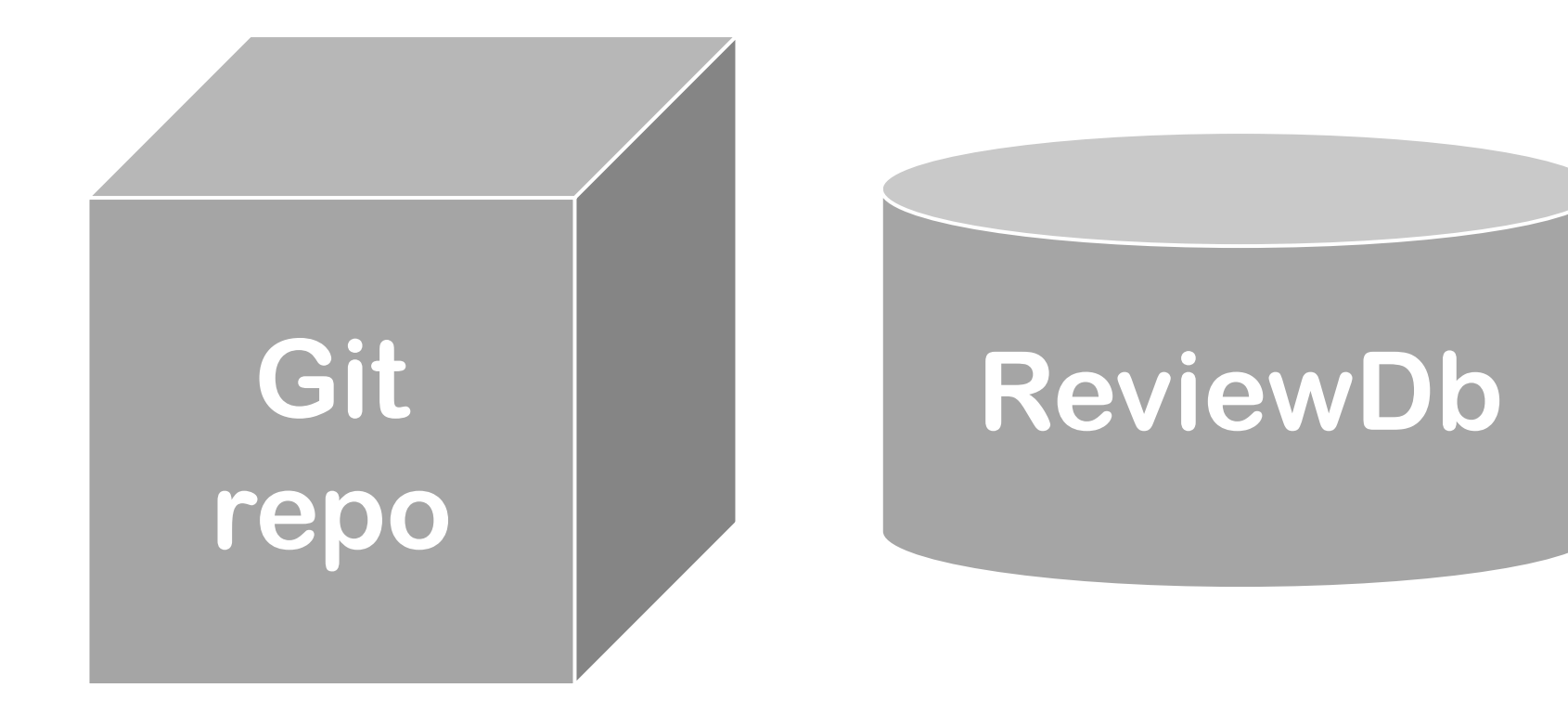

Gerrit User Summit 2022 – London, 10-11 November (cc) (i) (3) **Attribution-ShareAlike 4.0** GerritForge.com 6

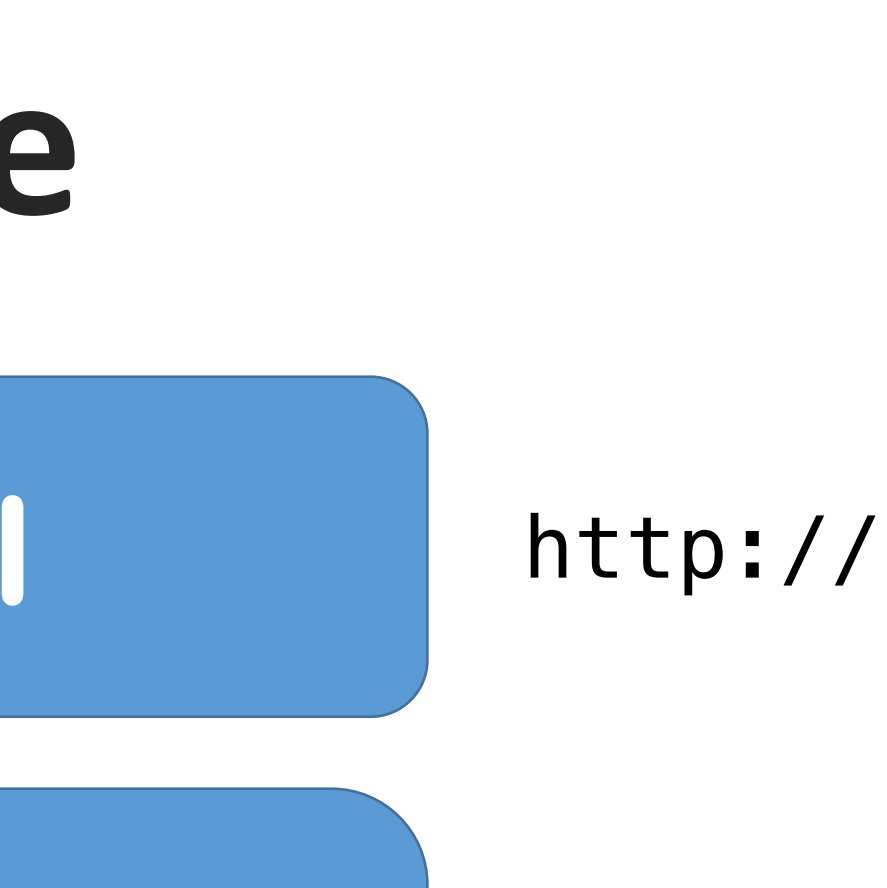

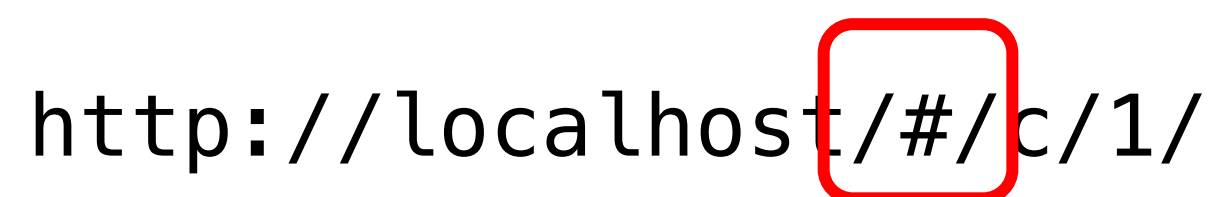

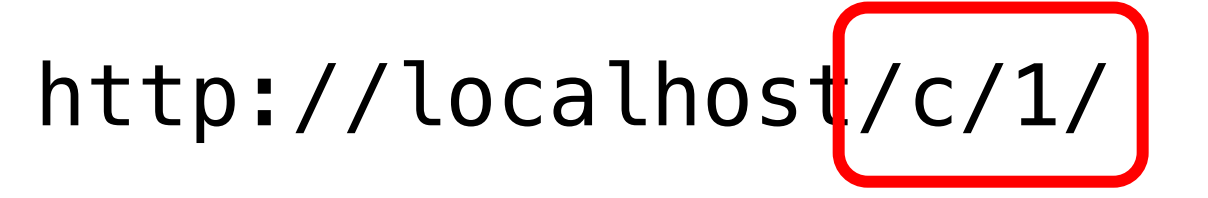

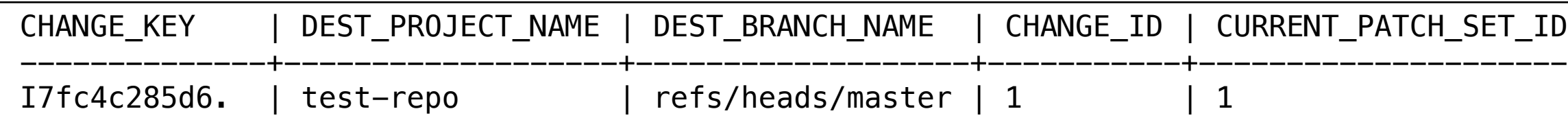

a79cc06e518 refs/changes/01/1/1

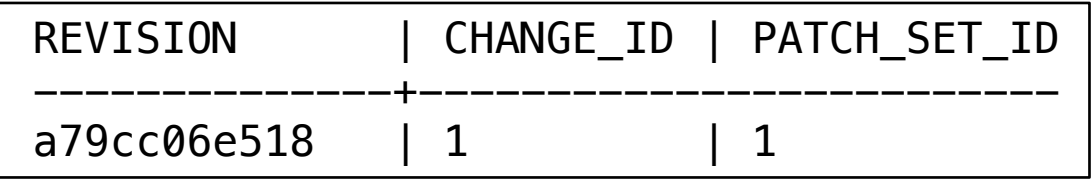

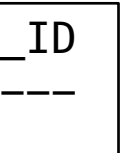

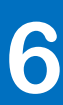

### patch\_sets

### changes

## **Importing projects in Gerrit 2.x**

**Only repository without reviews "out of the box"**

- **1. Copy the bare repository to the new Gerrit server**
- **2. Restart Gerrit**
- **3. Remove the '**refs/changes/\***' because of risk of conflict of the change numbers**

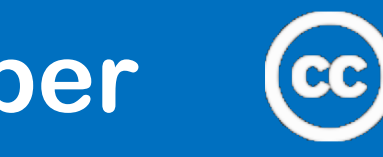

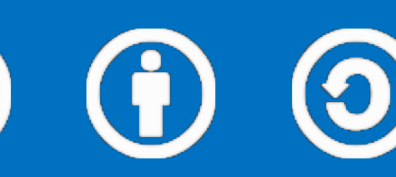

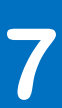

## **Importer plugin (by SAP)**

**Importing projects with Gerrit 2.x / ReviewDb**

- **Import the repository (only refs/heads, refs/tags)**
- **Replay the review on the new server (can be done online, can be resumed)**

**Gerrit source and destination must be compatible at API level**

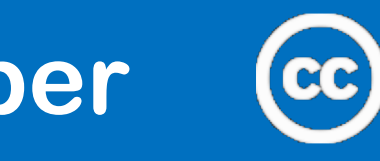

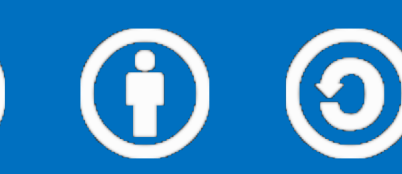

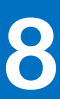

## **Purpose of the SAP's importer plugin**

**Consolidating Gerrit Servers**

- **Same Gerrit version**
- **Smooth transition, online with current traffic**

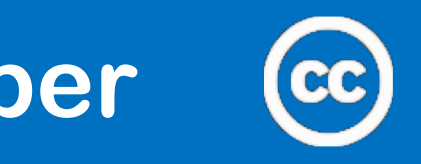

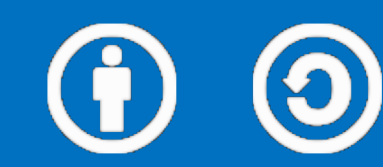

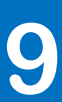

## **HOW people used the SAP's importer plugin**

**Live migration between releases**

- **Different Gerrit versions**
- **Replicating production data, reviews**
- **Canary deployments and early adoption**

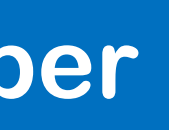

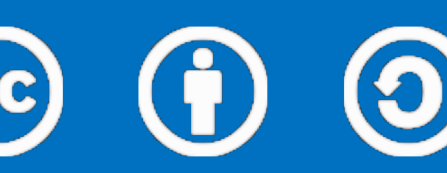

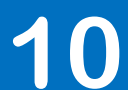

## **How would you use the importer?**

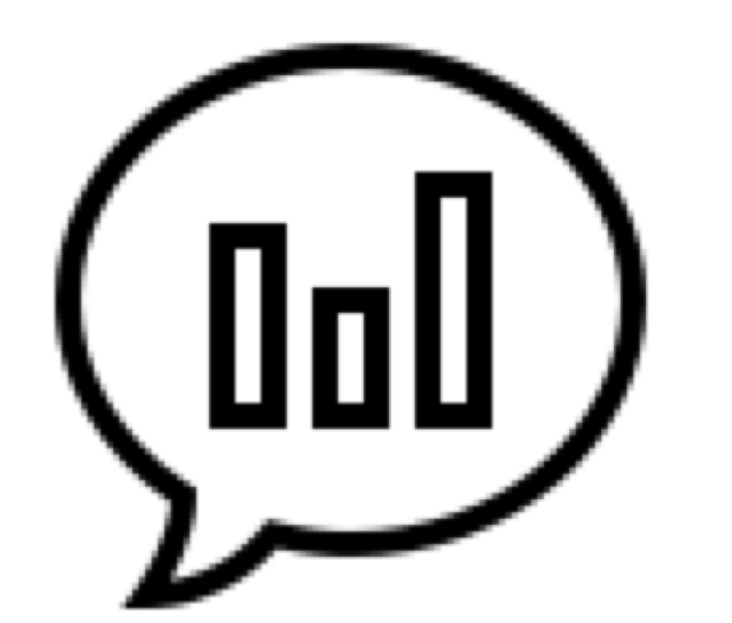

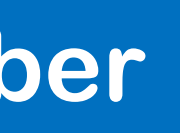

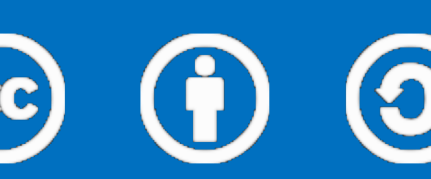

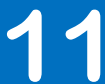

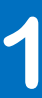

## **NoteDb released in Gerrit 2.15 Gerrit User Summit 2017 in London**

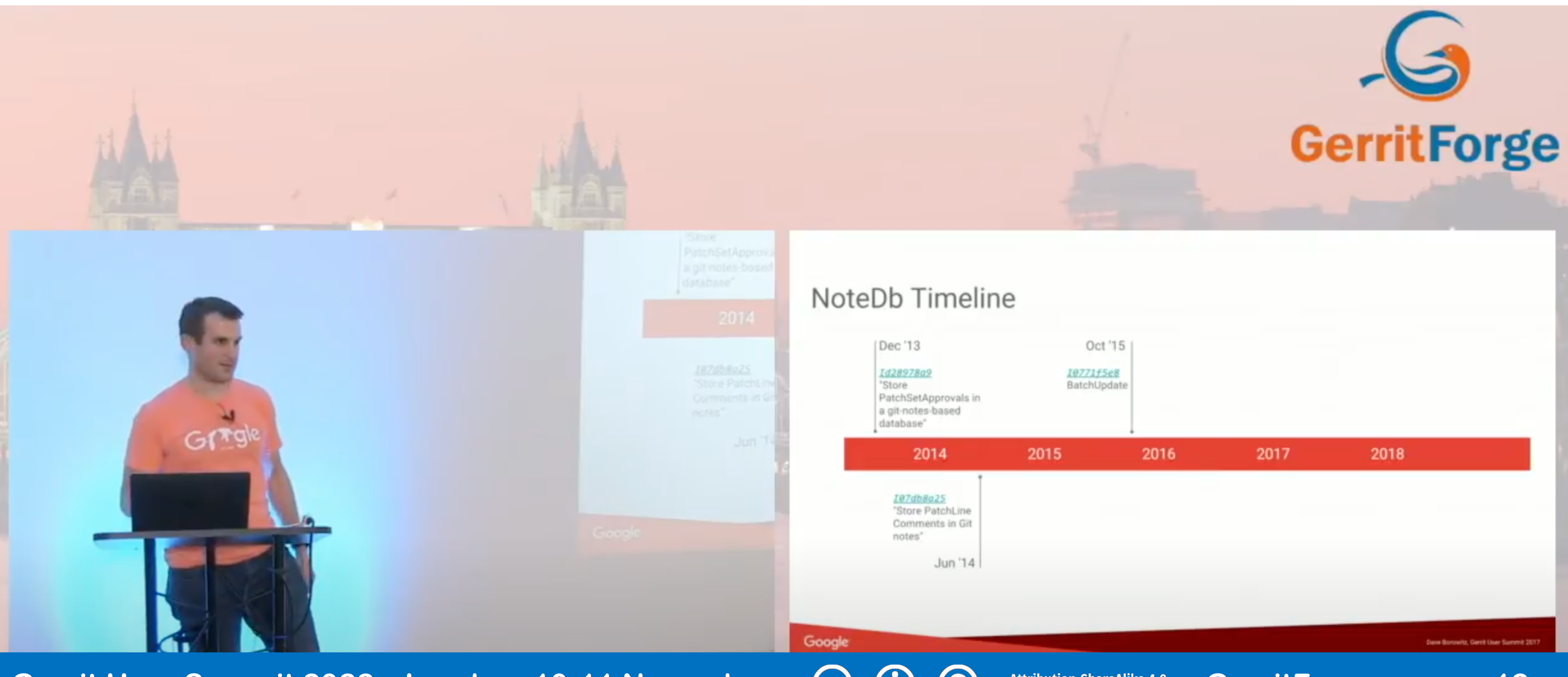

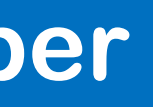

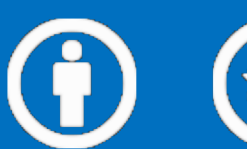

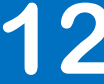

## **NoteDb promises**

- **Simplicity**
- **Consistency**
- **Auditability**
- **Extensibility**
- **New features**
- **Distributed code-reviews**
	- **data refs when I land"**

Gerrit User Summit 2022 – London, 10-11 November (cc) (i) (3) Attribution-ShareAlike 4.0 GerritForge.com 13

### • **Shawn always said "With NoteDb, I should be able to do reviews on a plane and then just push the NoteDb meta-**

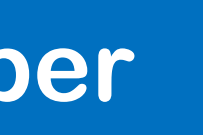

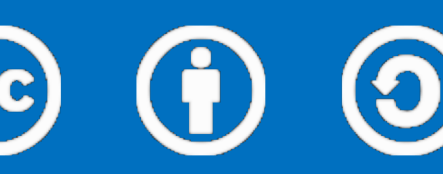

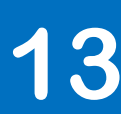

## **F** Steps towards project-scoping of NoteDb refs

### **<https://gerrit-review.googlesource.com/c/gerrit/+/108592>**

[…] changes will be served at /c/project-name/+/123 instead of /p/project-name/+c/1234. This is to stay more consistent with the REST API which serves all changes at /changes instead of /projects.

If a user uses a URL without the project (/c/123), we retrieve the project upon the first API call and rewrite the URL.

All instances of Project.NameKey and String project are marked @Nullable where they can actually be null. In the API layer they are consistently marked @Nullable to reflect the current status of the backend. That is, a project can optionally be provided. This might be changed to a more strict policy at a later stage.

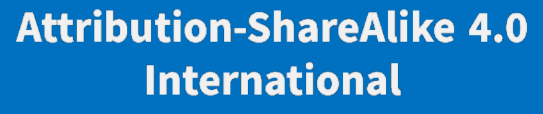

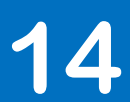

## **Gerrit 2.16/3.0 with NoteDb**

### **Can I import a project?**

Caused by: org.eclipse.jgit.errors.ConfigInvalidException: Change 1: invalid identity, **expected <id>@576acc63-c810-4599-b0a5-f7174ab3b459: 1000000@e332c9c3-45ef-4200-ae44-39bd691bf017** at com.google.gerrit.server.notedb.ChangeNotes.parseException(ChangeNotes.java:100) at com.google.gerrit.server.notedb.LegacyChangeNoteRead.lambda\$parseIdent\$0(LegacyChangeNoteRead.java:57) at java.base/java.util.Optional.orElseThrow(Optional.java:408) at com.google.gerrit.server.notedb.LegacyChangeNoteRead.parseIdent(LegacyChangeNoteRead.java:55) at com.google.gerrit.server.notedb.ChangeNotesParser.parseIdent(ChangeNotesParser.java:907) at com.google.gerrit.server.notedb.ChangeNotesParser.parse(ChangeNotesParser.java:340) at com.google.gerrit.server.notedb.ChangeNotesParser.parseAll(ChangeNotesParser.java:215) at com.google.gerrit.server.notedb.ChangeNotesCache\$Loader.call(ChangeNotesCache.java:361) at com.google.gerrit.server.notedb.ChangeNotesCache\$Loader.call(ChangeNotesCache.java:338)

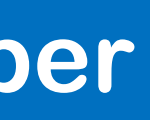

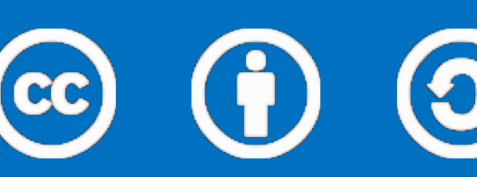

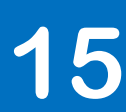

## **Gerrit 2.16/3.0 with NoteDb**

### **Let's have a closer look**

commit 72dae710cf3f423b86cab05bf0ed9620f4ef20b1 Author: **Gerrit User 1000000** <**1000000@ce44561d-70ad-44ea-b187-18656b195c51**> Date: Thu Nov 10 22:41:59 2022 +0000

Create change

Uploaded patch set 1.

```
Patch-set: 1
Change-id: Ie87dfce5d0e84f1b23248abada77168767adc0f0
Subject: Change on gerrit-01
Branch: refs/heads/master
Status: new
Topic:
Commit: b376175edac71f478073ccbbaf6c0d5c29c00e2e
Tag: autogenerated:gerrit:newWipPatchSet
Groups: b376175edac71f478073ccbbaf6c0d5c29c00e2e
Private: false
Work-in-progress: true
```
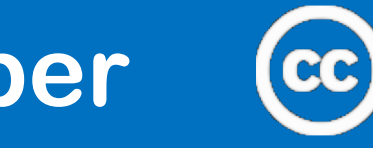

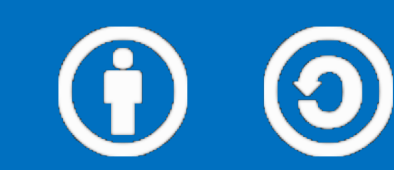

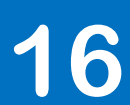

## **Is NoteDb a broken promise? (1)**

### **Closer look:**

### commit 72dae710cf3f423b86cab<del>05bf0ed9620f4ef20b1</del> Author: **Gerrit User 1000000** <**1000000@ce44561d-70ad-44ea-b187-18656b195c51**> Date: Thu Nov 10 22:41:59 2022 +0000

Create change

Uploaded patch set 1.

Patch-set: 1 Change-id: Ie87dfce5d0e84f1b23248abada77168767adc0f0 Subject: Change on gerrit-01 Branch: refs/heads/master Status: new Topic: Commit: b376175edac71f478073ccbbaf6c0d5c29c00e2e Tag: autogenerated:gerrit:newWipPatchSet Groups: b376175edac71f478073ccbbaf6c0d5c29c00e2e Private: false Work-in-progress: true

### **Gerrit User Summit 2022 – London, 10-11 November (cc) (1) (2)** Attribution-ShareAlike 4.0 GerritForge.com 17

# **Account Number**

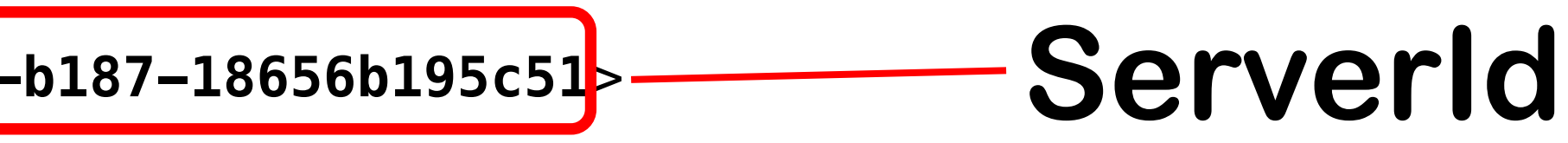

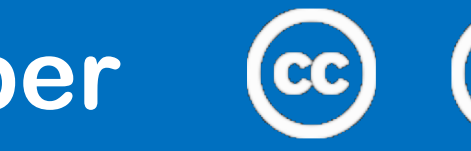

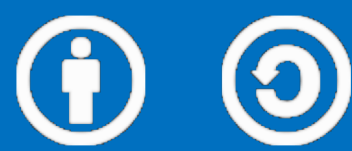

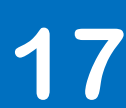

## **Is NoteDb a broken promise? (2)**

- **ServerId Identifies where the commit was first created**
- **Account Number Account incremental ID to be used as Git identity**

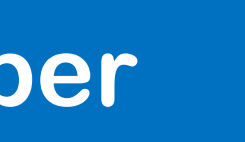

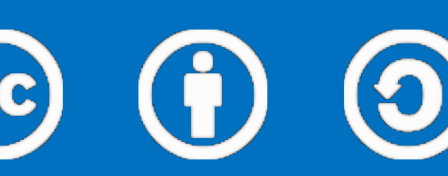

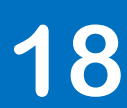

```
/**
 * Returns an AccountId for the given email address. Returns empty if the address isn't on this
 * server.
 \ast/public static Optional<Account.Id> parseIdent(PersonIdent ident, String serverId) {
   String email = ident.getEmailAddress();
   int at = email.indexOf('@');if (at >= 0) {
     String host = email.substring(at + 1, email.length());
    if (host.equals(serverId)) {
       Integer id = Ints.tryParse(email.substring(0, at));
       if (id != null) {
         return Optional.of (new Account.Id(id));
       }
     }
   }
   return Optional.empty();
 }
```
Gerrit User Summit 2022 – London, 10-11 November (cc) (i) (2) Attribution-ShareAlike 4.0 GerritForge.com 19

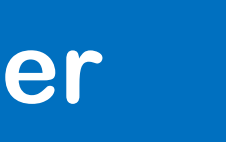

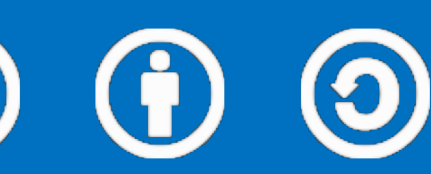

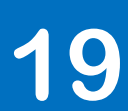

## **Is NoteDb a broken promise? (3)**

## **Gerrit identity parsing during reindex**

## **Is NoteDb a broken promise? (4)**

### **https://gerrit-review.googlesource.com/c/gerrit/+/75610**

commit f367b5d3aee7dc84e9be799646f4076d9db9a0d5 Author: **Dave Borowitz <dborowitz@google.com>** Date: **Tue Mar 8 20:45:44 2016 -0500**

Include a **UUID portion in NoteDb author** identities

Author identities include **per-server specific account IDs**, so it is not safe to mix IDs from different servers. Ensure **each server only ever produces identities with one ID** during its lifetime, by writing out a random UUID to gerrit.config as gerrit.serverId. This happens during init, and optionally lazily during startup.

For now NoteDb changes can be migrated between servers as long as this file is kept intact. **Eventually**, when federating changes between servers, **we will need come up with some mechanism for coalescing various per-server identities into a single account, like the current AccountExternalId mapping** (except not exactly that because Shawn regrets it). Such a mechanism will simply need to know how to handle this kind of UUID format.

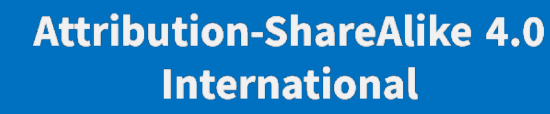

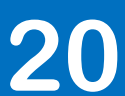

## **Eventually … 6 years later**

**https://gerrit-documentation.storage.googleapis.com/Documentation/3.7.0/config-gerrit.html#gerrit.importedServerId**

https://gerrit-documentation.storage.googleapis.com/Documentation/3.7.0/config-gerrit.html#gerrit.hmportedServerId<br>gerrit ungorted of the repositories imported from other Gerrit servers. Changes coming associated with the

### **Gerrit User Summit 2022 – London, 10-11 November GerritForge.com 16**

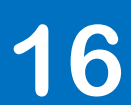

## **Zero-downtime upgrade to v3.6 and v3.7**

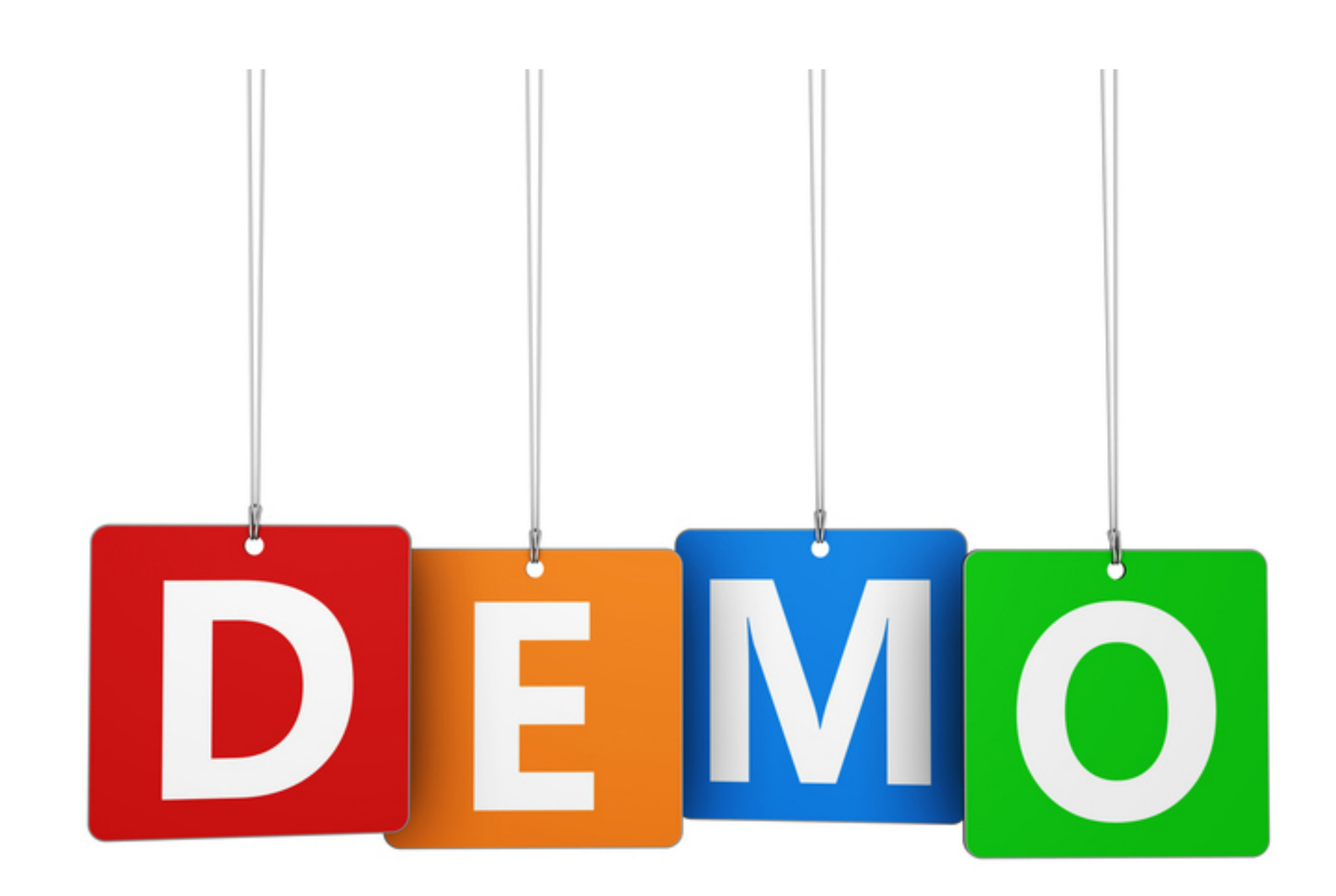

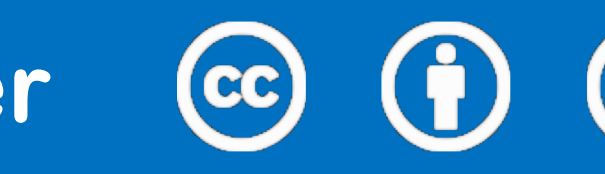

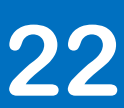

## **Imported external-ids in Gerrit v3.7**

### **Identities**

**Status** 

**Email Address** 

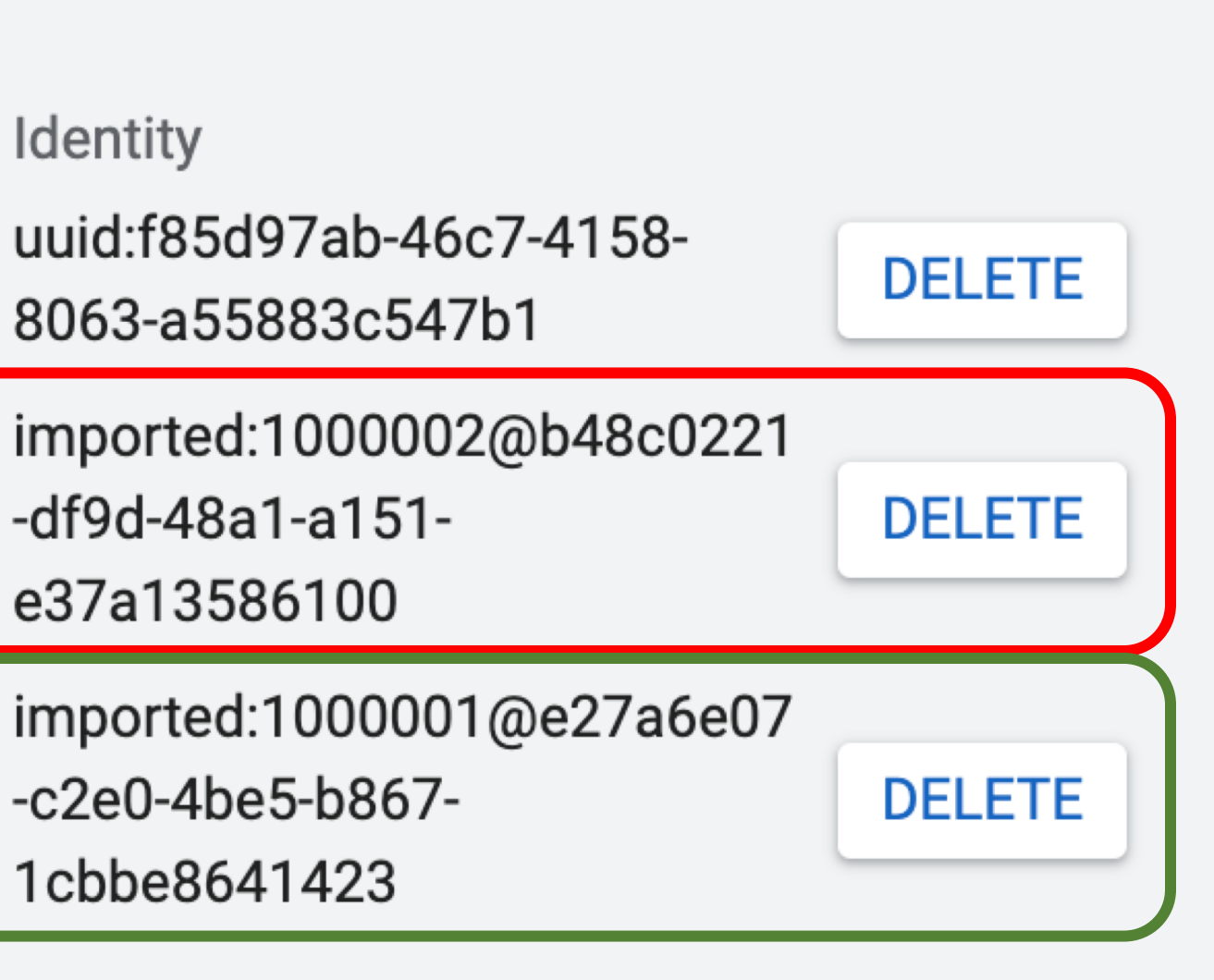

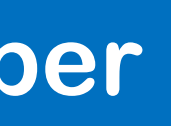

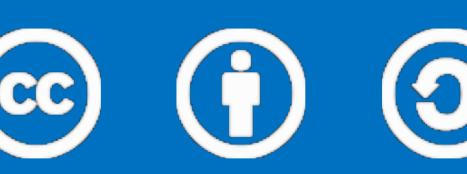

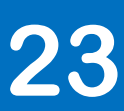

## **Imported projects in Gerrit v3.7**

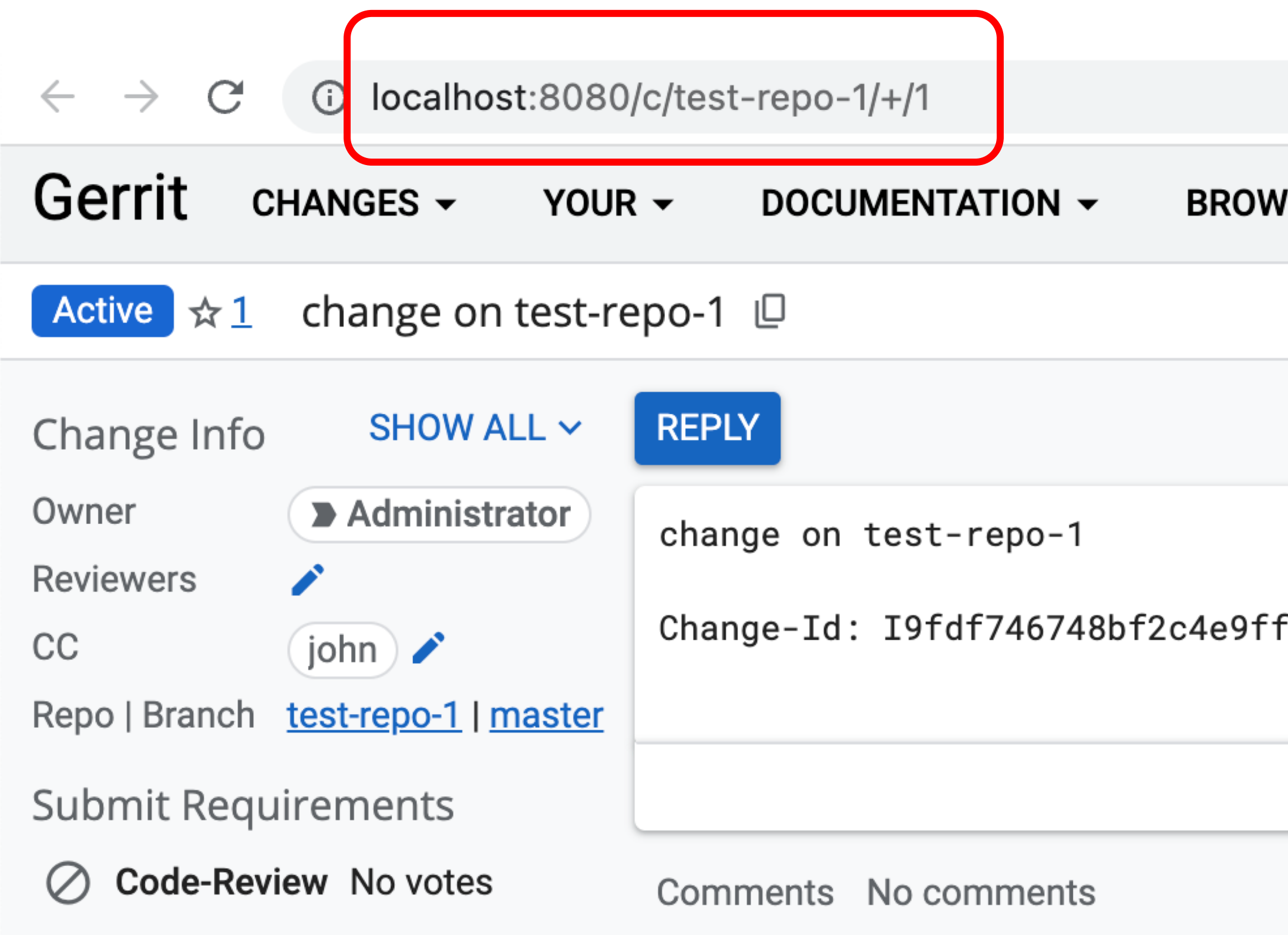

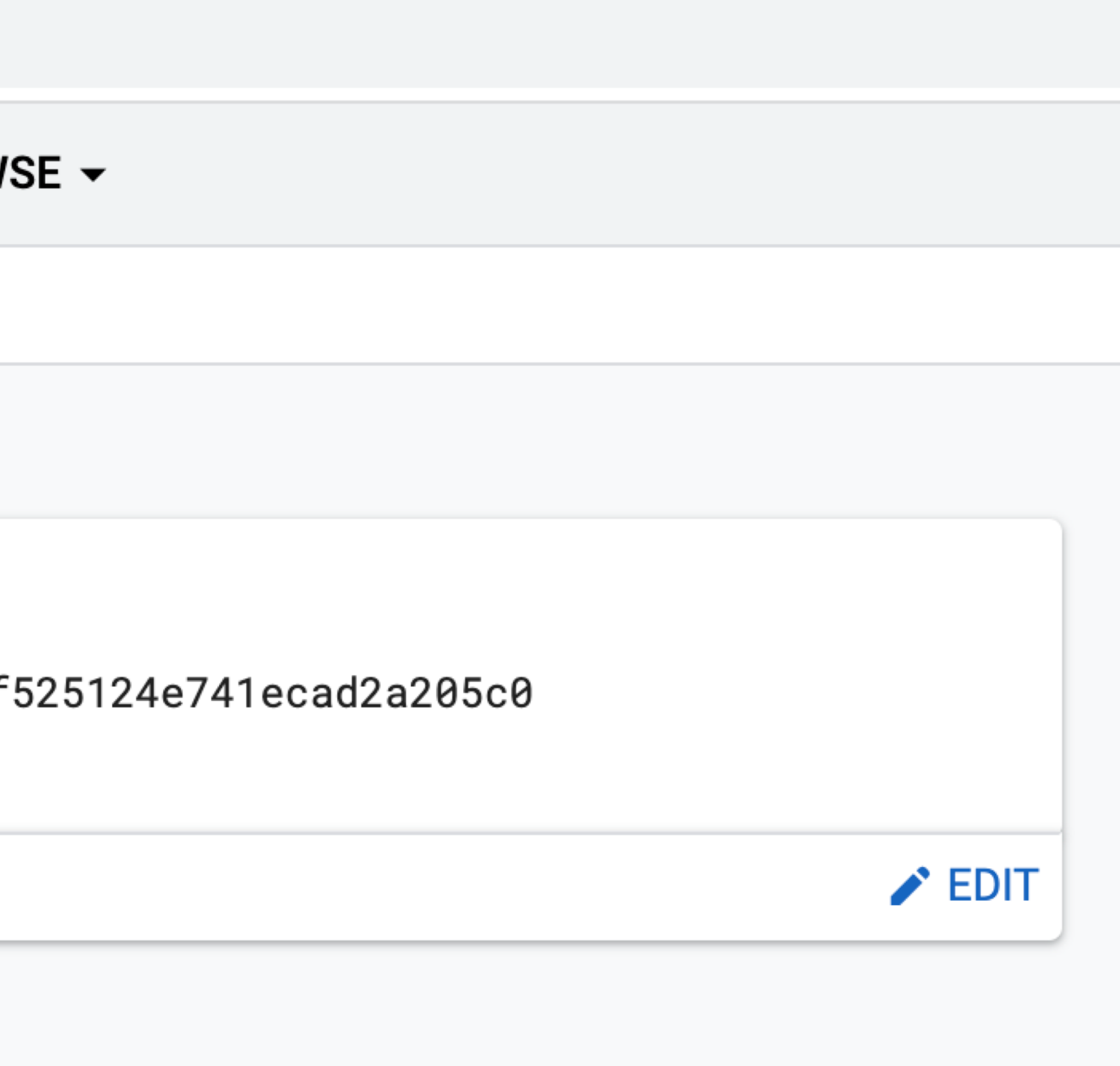

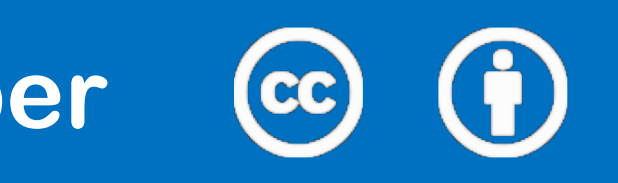

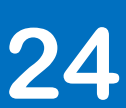

## **Imported projects in Gerrit v3.7**

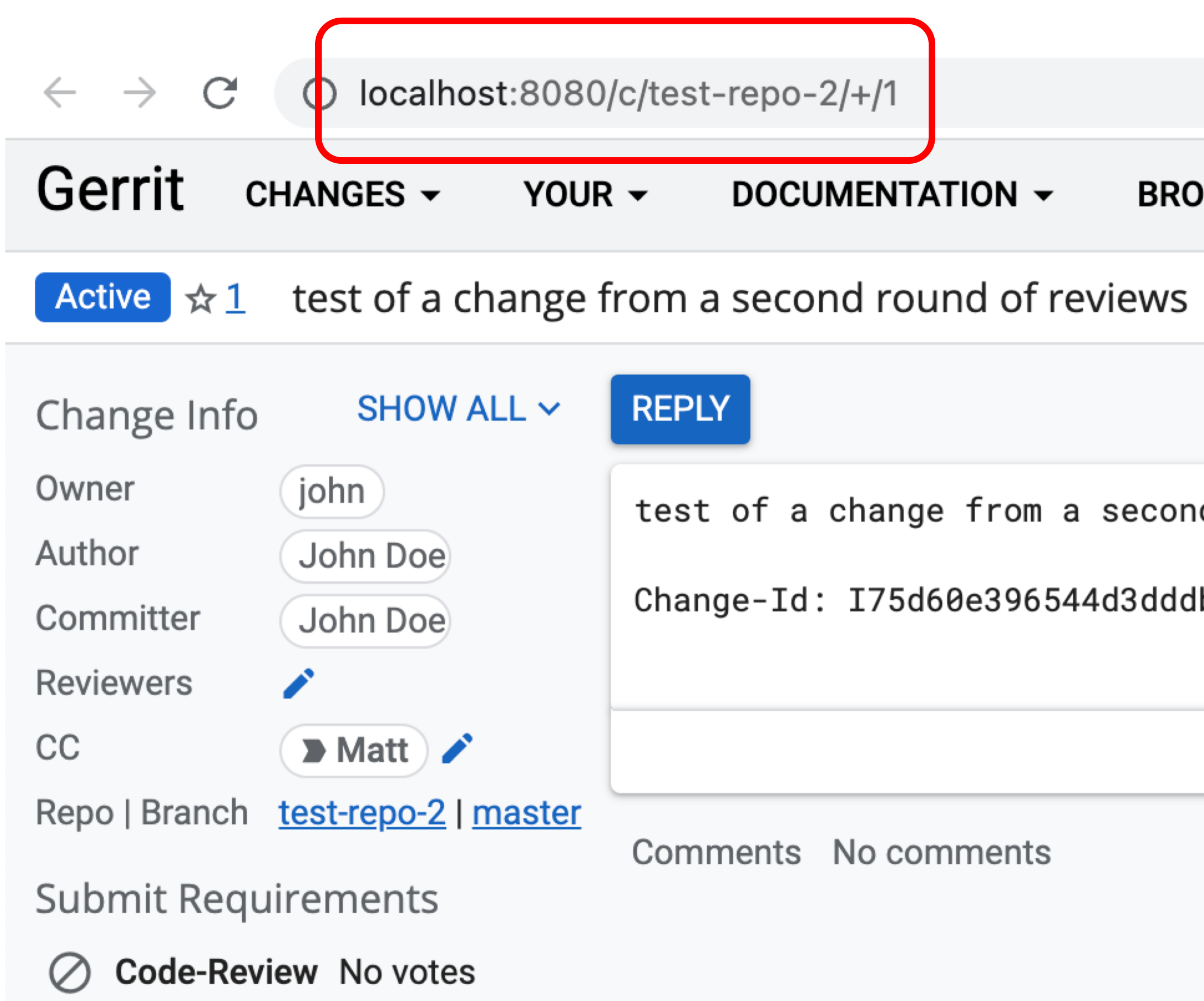

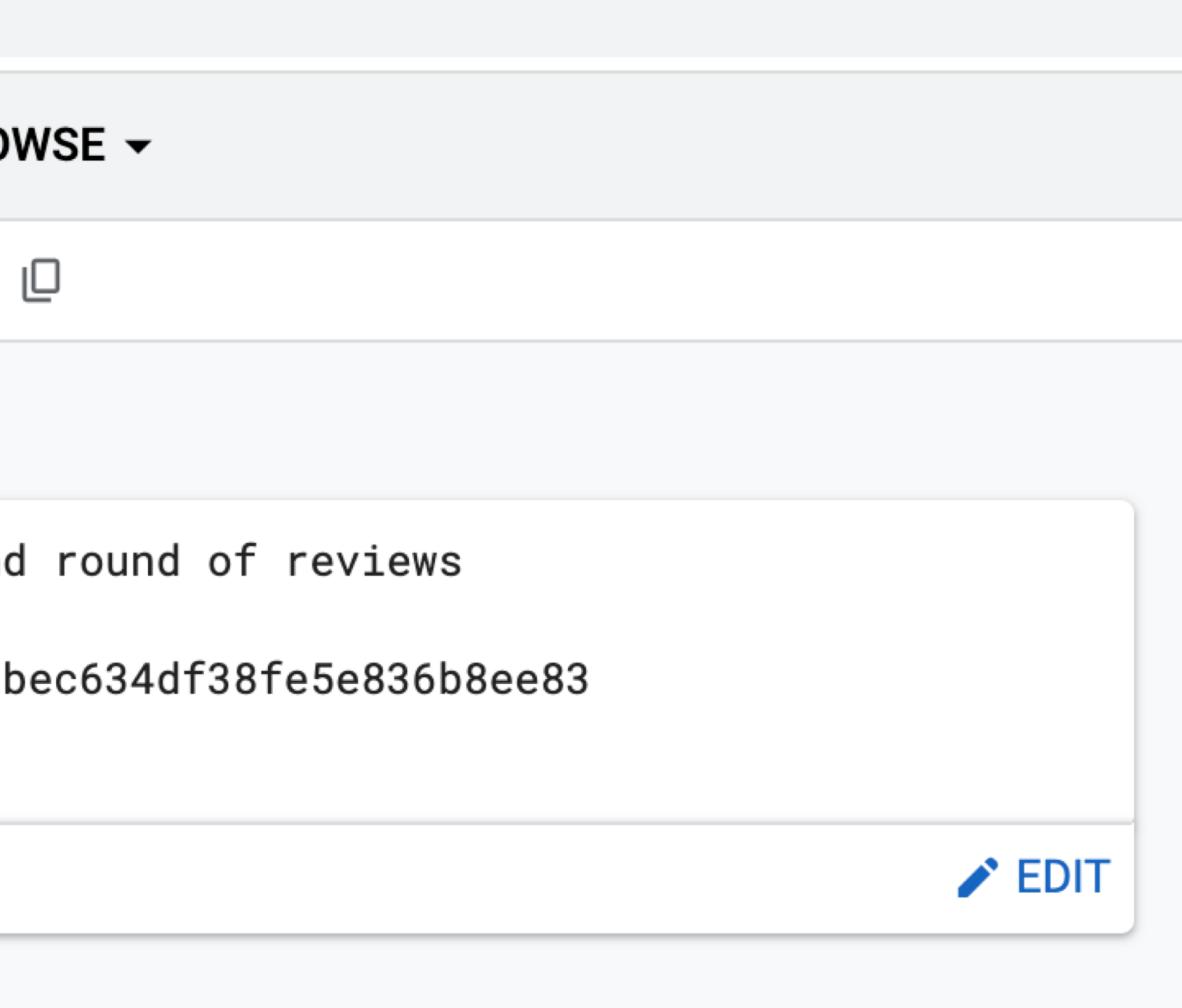

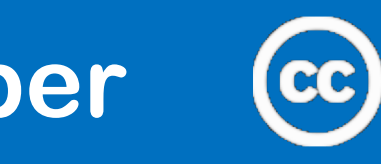

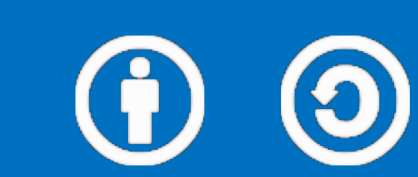

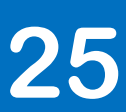

## **Limitations in Gerrit v3.7**

- **1. Account federation mapping tool is missing Input: All-Users.git of another Gerrit server Output: Add the external-ids to the local accounts**
- **2. Limited to 64 other importedServerId Change number is used as primary key in Lucene: we use the 3 MSB of the number with the importedServerId position**
- **3. Manually bump the refs/sequences/changes manually to the max of the imported projects**
- **4. Still some leftover bugs in the GUI for flakiness of reverse mapping of Change number to project name.**

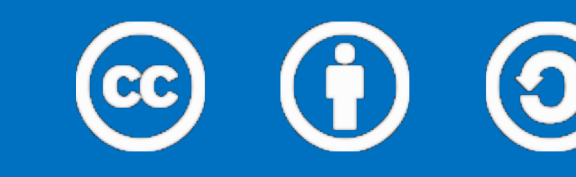

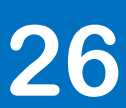

## **Way forward for Gerrit v3.8 and beyond**

**1. Introduce an account federation mapping tool Input: All-Users.git of another Gerrit server Output: Add the external-ids to the local accounts**

**Online? Offline?**

**Under discussion, pending a new design proposal**

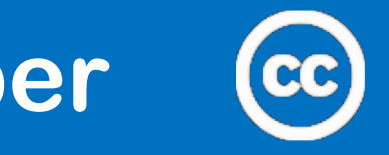

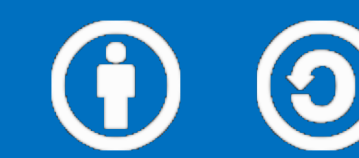

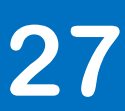

## **Way forward for Gerrit v3.8 and beyond**

**2. Make the Change number project-specific Introduce a refs/sequences/changes inside the project Use project hierarchy to fallback, eventually to All-Projects.git**

**Under discussion, pending a new design proposal**

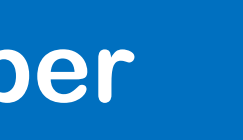

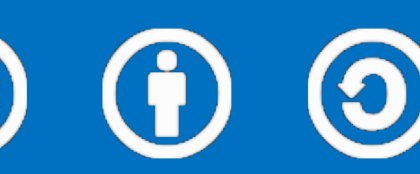

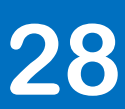

## **Way forward for Gerrit v3.8 and beyond**

**3. Introduce the project-name in the Lucene index document-id Migration path? Backward compatibility for zero-down upgrades?**

**Under discussion, pending a new design proposal**

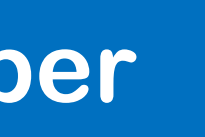

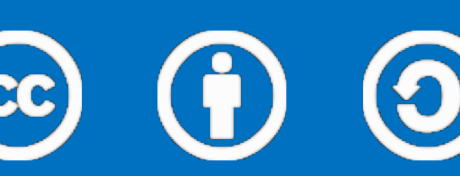

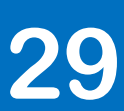

## **Q&A: excited about the future of Gerrit?**

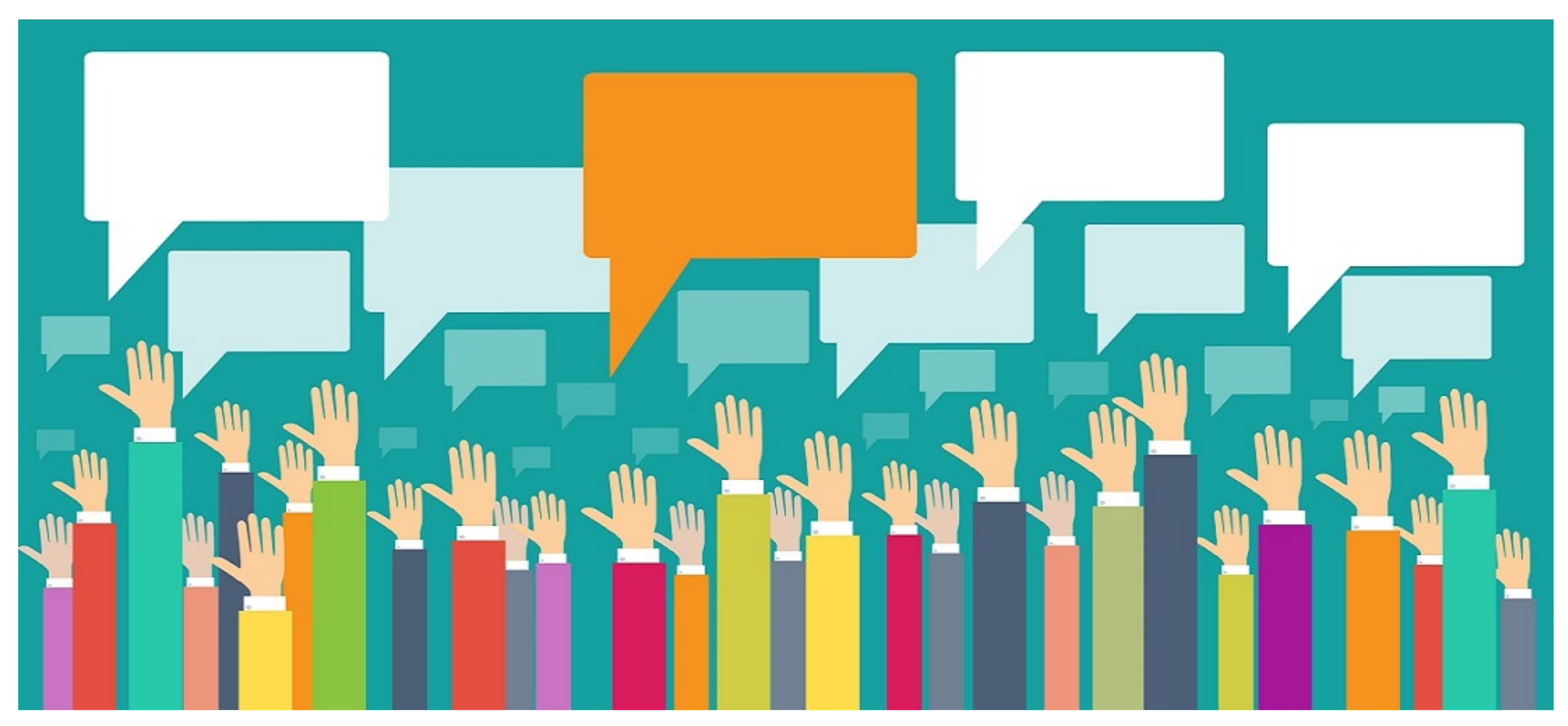

Gerrit User Summit 2022 – London, 10-11 November (cc) (i) (2) **Attribution-ShareAlike 4.0** GerritForge.com 30

Image from: http://cypp.rutgers.edu/ru-voting/political-information/public-opinion-polls/

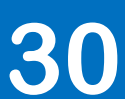

## **Wants to know more?**

### **GerritForge.com/contact**

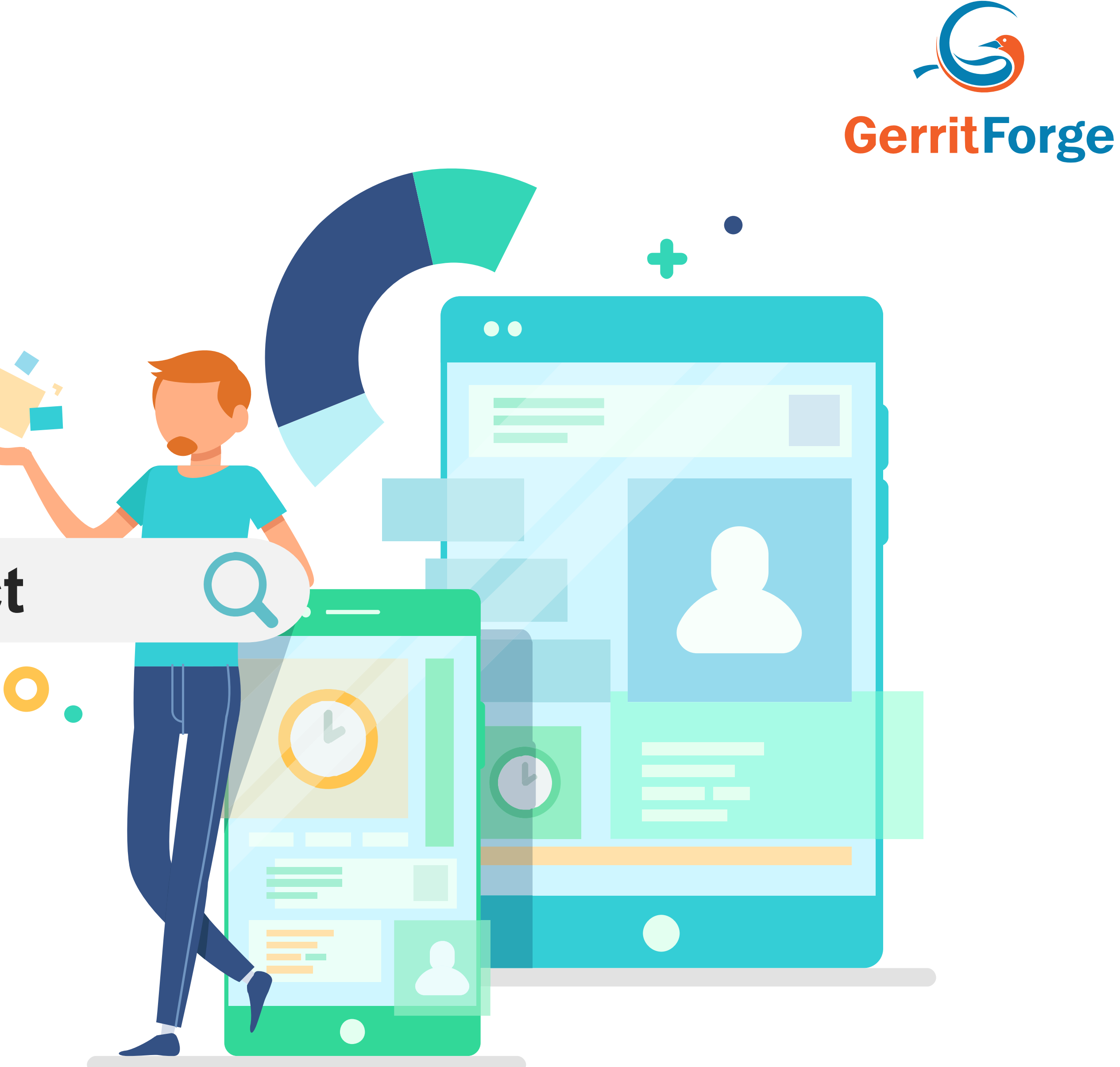

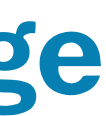

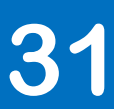